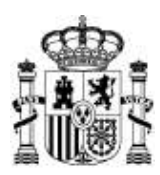

**MINISTERIO DE POLÍTICA TERRITORIAL**

## **NOTA INFORMATIVA SOBRE LAS EXCLUSIONES**

**Proceso selectivo para ingreso por acceso libre y acceso por promoción interna como personal laboral fijo, en los grupos profesionales M3, M2, M1, E2 y E1 sujetos al IV Convenio colectivo único para el personal laboral de la Administración General del Estado en el Ministerio de Política Territorial, encomendando la gestión del proceso a la Secretaría de Estado del Ministerio de Política Territorial, convocado por Resolución de la Secretaría de Estado de Función Pública de 26 de mayo de 2023 (BOE del 31).**

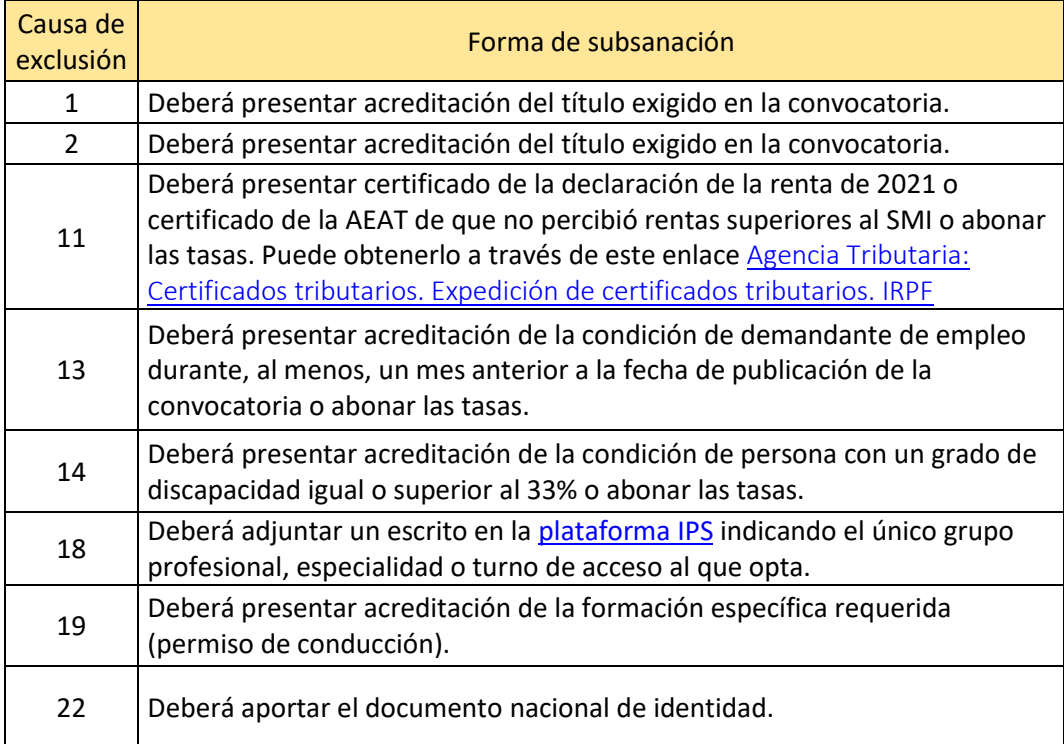

## **CONTINÚA EN LA PÁGINA SIGUIENTE: ¿CÓMO SE ADJUNTA DOCUMENTACIÓN A LA SUBSANACIÓN?**

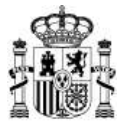

## **¿CÓMO SE ADJUNTA DOCUMENTACIÓN A LA SUBSANACIÓN?**

Si reune una o varias de las condiciones listadas, usted podría estar exento de pago o tener una reducción de tarifa. DESEMPLEO Para que la exención del pago de la tasa sea válida, debe adjuntar los Œ siguientes documentos acreditativos: **DISCAPACIDAD** · La certificación relativa a la condición de demandante de empleo, con los requisitos señalados de acuerdo a lo que F. NUMEROSA ESPECIAL indique la convocatoria, que se solicitará en la oficina de los servicios públicos de empleo. **VICTIMA TERRORISMO** - La acreditación de las rentas, mediante certificado de la F. NUMEROSA GENERAL declaración presentada del impuesto sobre la renta de las personas físicas correspondiente al ejercicio indicado en la convocatoria y, en su caso, del certificado del nivel de renta, No será necesario en caso de dar el consentimiento expreso al órgano gestor, y que no conste oposición expresa del interesado, para verificar esta condición de exención mediante el acceso a la plataforma de intermediación de datos de las administraciones públicas. Documentos Adjuntar documento

## **Adjuntar Documentos**

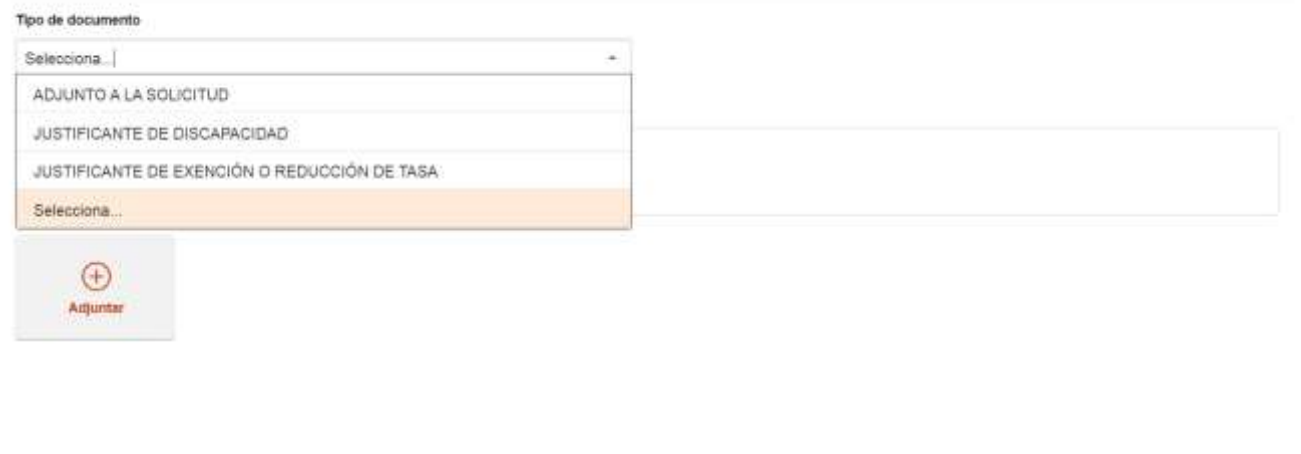

Cancelar

Adjuntar documento

 $\mathbf{x}$ 

**NOTA: Para adjuntar los documentos referidos a las exclusiones 1, 2, 18, 19 y 20 debe seleccionarse la opción de "Adjunto a la solicitud" dentro de "Tipo de documento". NO es preciso marcar la casilla de alguna de las causas de exención de la primera imagen.**